End-to-End Available Bandwidth: Measurement Methodology, Dynamics, and Relation with TCP Throughput

> Manish JainConstantinos Dovrolis SIGCOMM 2002

> > Presented by: Honggang Zhang

## Talk Overview

- •Capacity and available bandwidth (avail-bw)
- •• Avail-bw estimation methodology (SLoPS) and tool (Pathload)
- Verification of Pathload
- •Using Pathload to examine avail-bw variability

# Capacity and Available bandwidth

•Path capacity C: maximum possible end-to-end throughput. It is defined as  $C = min_{i=0...H} \{C_i\}$ , where,  $C_i$  is capacity of link i *Narrow Link:* the link with minimum capacity

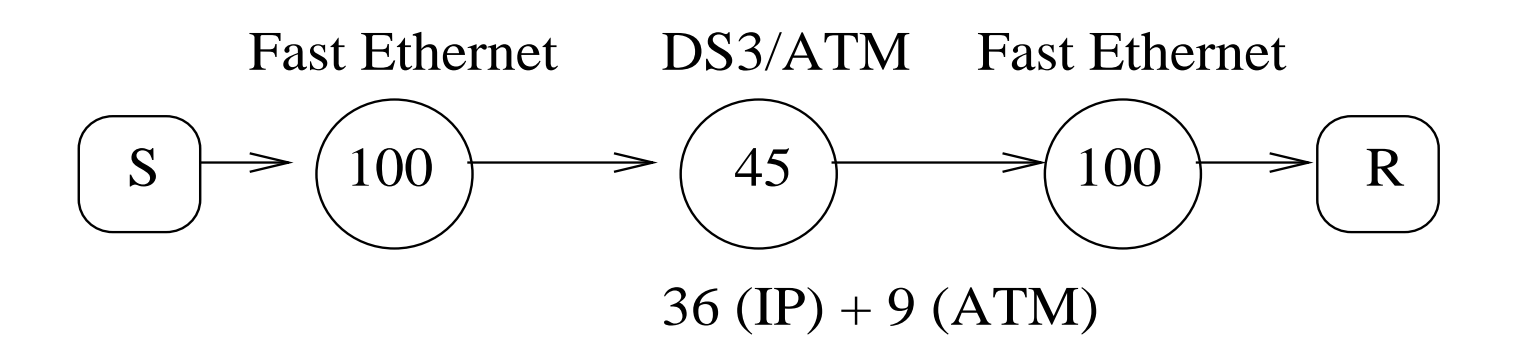

•Avail-bw: spare capacity in the path. maximum end-to-end throughput given cross traffic load. It is a time-varying metric, defined as average over certain time interval. *Tight Link*: the link with minimum available bandwidth.

# Definition of avail-bw

- $u_i$ : average utilization of link i in a time interval of length  $\tau$  (0<=  $\mathrm{u_{i}}$  <= 1)
- *Avail-bw of link i*:  $A_i = C_i (1 u_i)$ *End-to-end avail-bw*:  $A=min_{i=0...H} A_i =min_{i=0...H} C_i(1-u_i)$
- Time interval length τ : averaging timescale

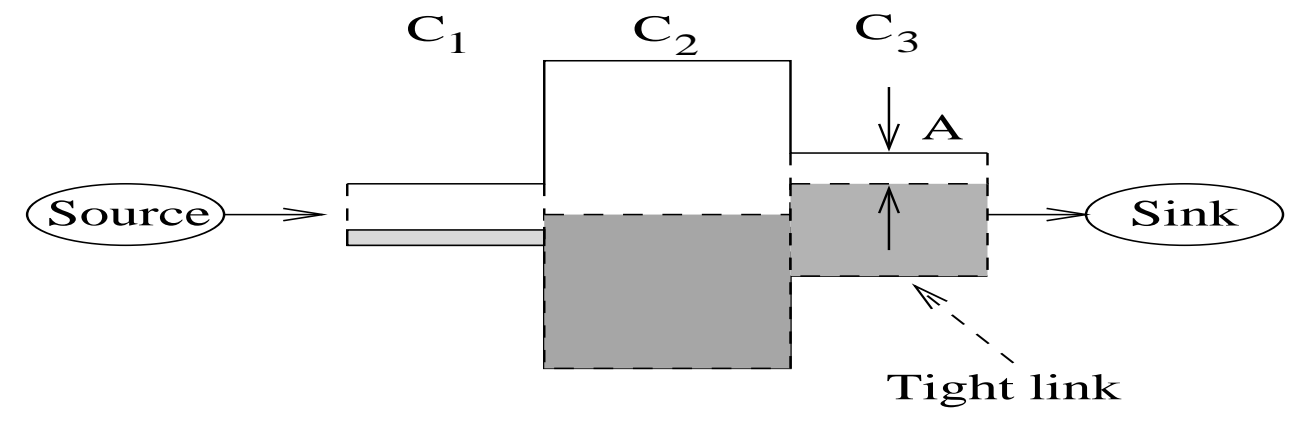

• Avail-bw is limited by tight-link

# Previous work on avail-bw estimation

- Measure throughput of bulk TCP transfer
	- A bulk TCP's throughput is not avail-bw.
	- TCP saturates path (i.e., intrusive measurements)
- Carter & Crovella: dispersion of long packets trains (cprobe)
- Ribeiro et al.: estimation technique for singlequeue paths
- Melander et al.: attempt to estimate capacity & avail-bw of every link in path

Self-loading Periodic Streams (SLoPS)

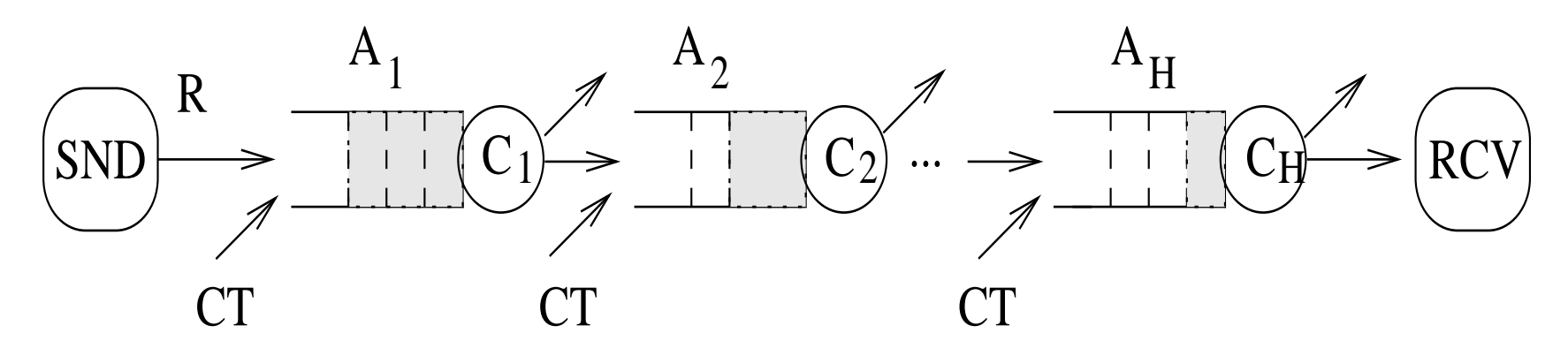

- *SND* sends a periodic UDP packet stream of rate *R*
- •Stream characteristics: K packets, size L, period T, rate  $R=I/T$
- •• *RCV* Measured One-Way Delay (OWD):  $D^{K} = T_{\text{arrive}}^{RCV} - T_{\text{send}}^{SND}$ *RCV arrive* $D^{K} = T_{\text{cubic}}^{RCV} - T_{\text{c}}$
- •OWD variation:  $\Delta D^{k}=D^{k+1}-D$ k (independent of clock offset)
- •With a stationary & fluid model for the cross traffic, and FIFO queues:

If R> A = min A<sub>i</sub>, then  $\Delta D$  $k$   $>$   $0$  for k=1,...,K-1 Else, ∆ D  $k$  =0 for k=1,...,K-1

# Illustration of basic idea

•• Periodic stream: K packets, period T, packet size L, rate: R=L/T

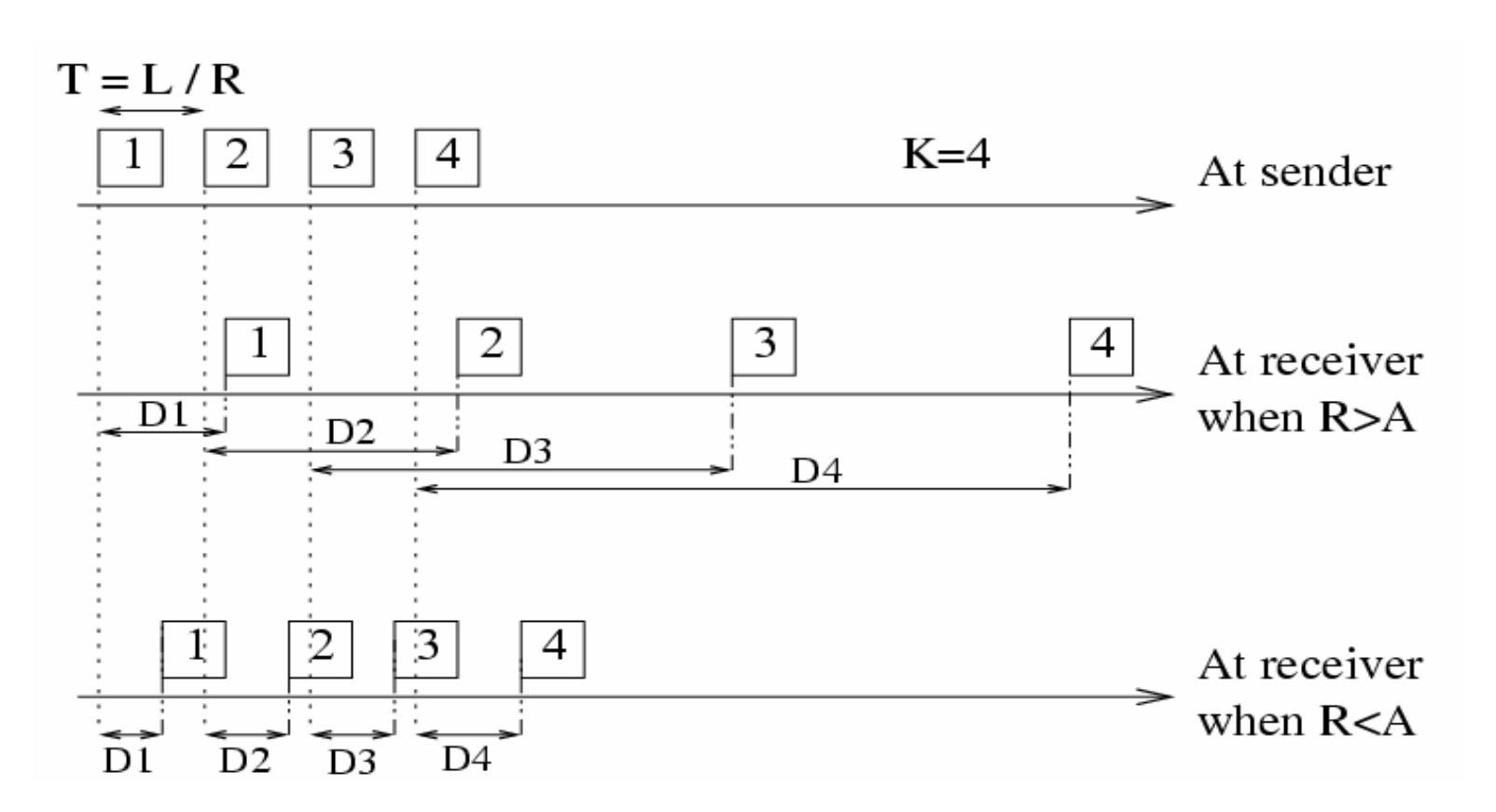

# Increasing delay trend: R> A

- Path: Univ-Oregon to Univ-Delaware (12-hops)
- A=73Mbps (MRTG), R=96Mbps (K=100packets, T=100 µs, L=1200B)

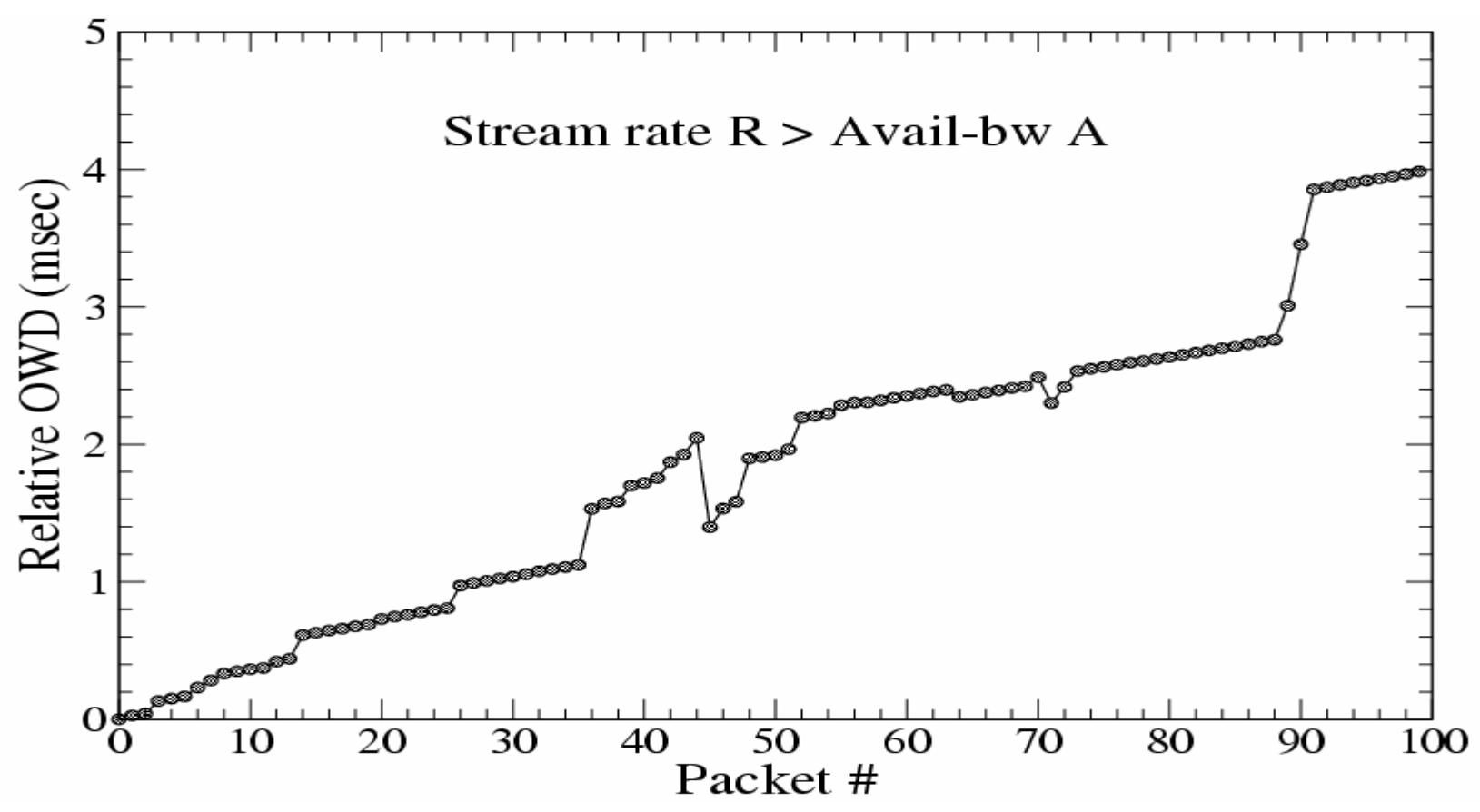

# Non-increasing delay trend: R<A

- Path: Univ-Oregon to Univ-Delaware (12-hops)
- A=74Mbps (MRTG), R=37Mbps (K=100 packets, T=100 µs, L=462B)

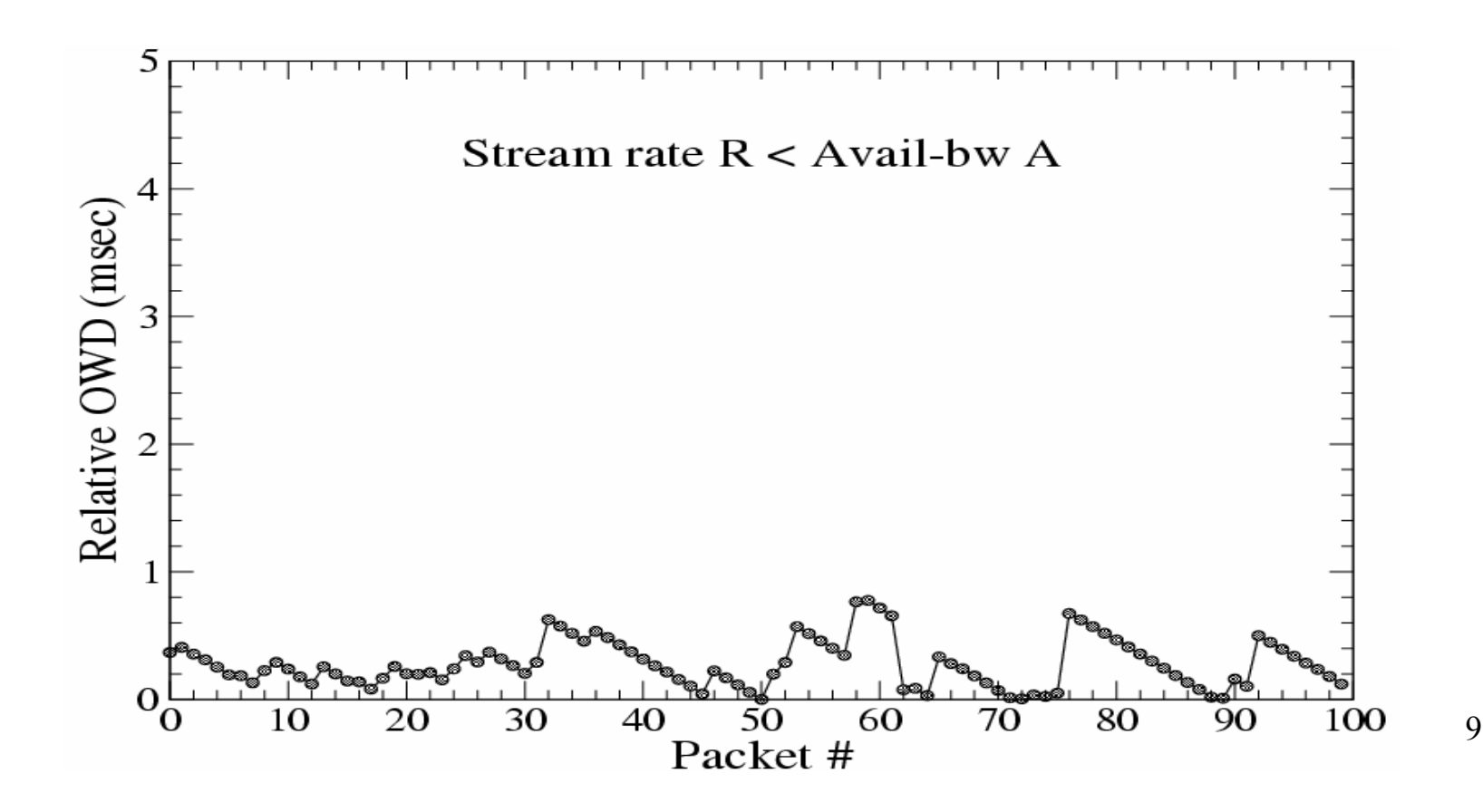

# Iterative rate adjustment to measure A

- Source: send n-th periodic stream with rate R(n)
- Receiver: measure delays  $D^k$  for  $k=1...K$
- •Receiver: check for increasing delay trend, notify source
- Source:
	- –- If delays show increasing trend  $(R(n) > A)$ ,  $R^{max} = R(n)$ ;
	- –- If delays show non-increasing trend  $(R(n) < A)$ ,  $R^{min} = R(n)$ ;
	- $R(n+1) = (R^{max + 1})$  $R^{\rm min}$  )/2;
- Exit when  $R^{\text{max}}$   $R^{\text{min}} \leq \omega$  ( $\omega$ : estimate resolution)

#### Rate-adjustment Algorithm

**In actual implementation:** a fleet of N streams sent out at time *n* to infer if  $R(n) > A$ ,  $R(n) < A$ , or  $R(n) > A$ . Then, the iterative algorithm determines the rate  $R(n+1)$  of the next fleet.

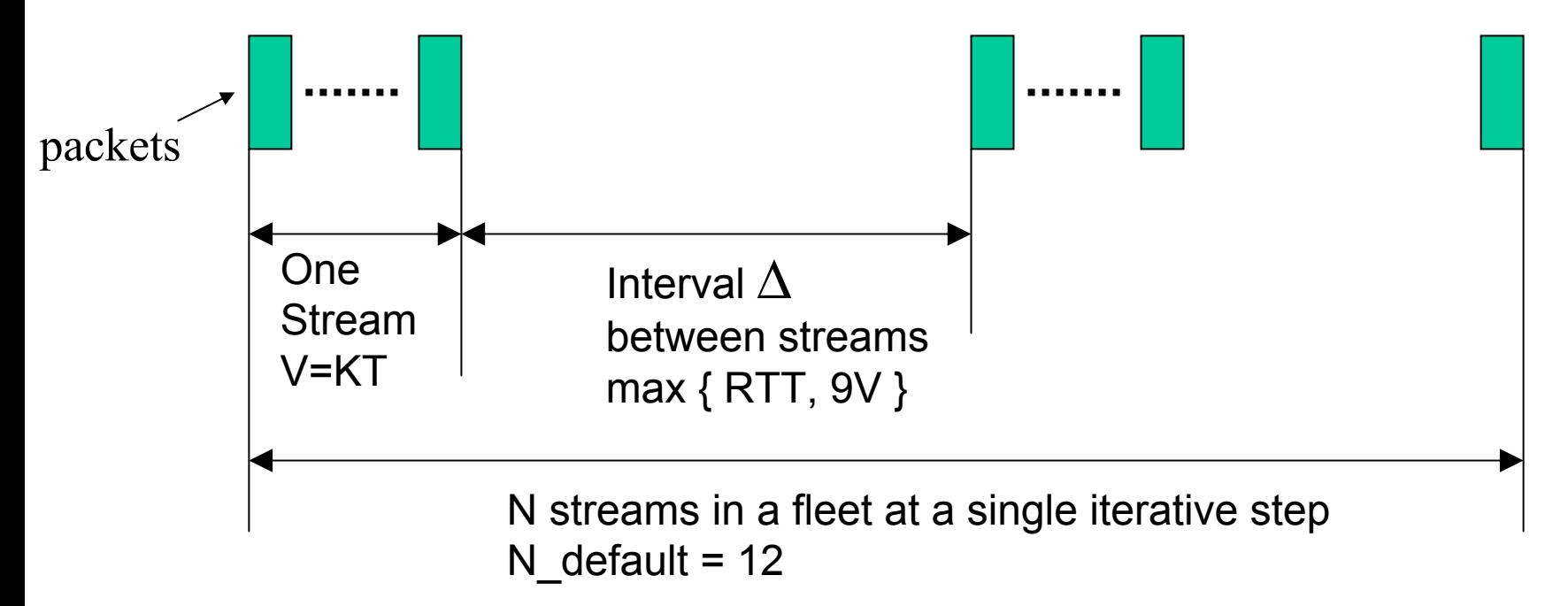

Measurement Latency? Time scale?

K\_default=100, if L=800B, T=100 µsec, a stream lasts 10msec.

11Using default parameters, if A≈100Mbps, ∆=100ms, the tool takes 15 seconds to converge.

#### Rate-adjustment Algorithm, Grey-region, and avail-bw variability

•Measurement stream rate can fall into avail-bw variation range

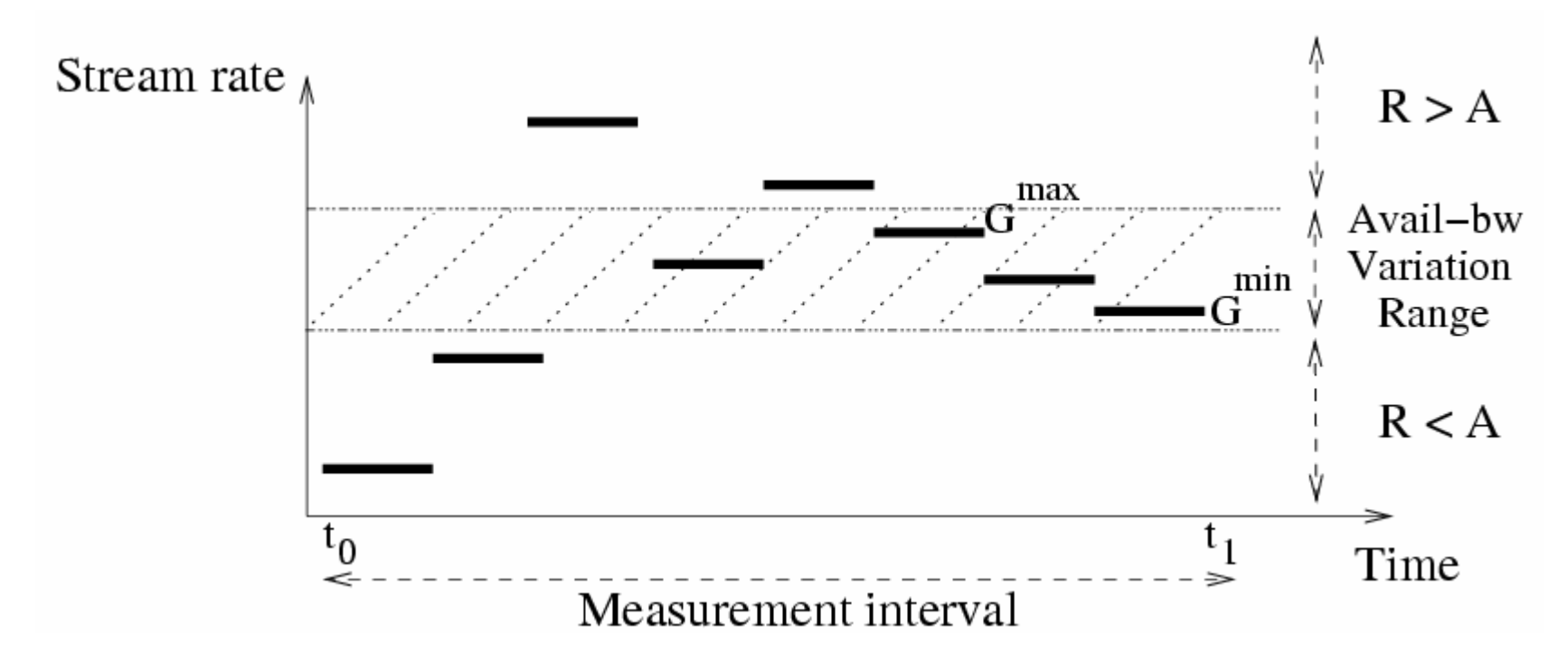

- •Pathload reports grey-region boundaries [Gmin, Gmax]
- •Relative width of grey-region: quantify avail-bw variability

### Detection of increasing trend in a single stream

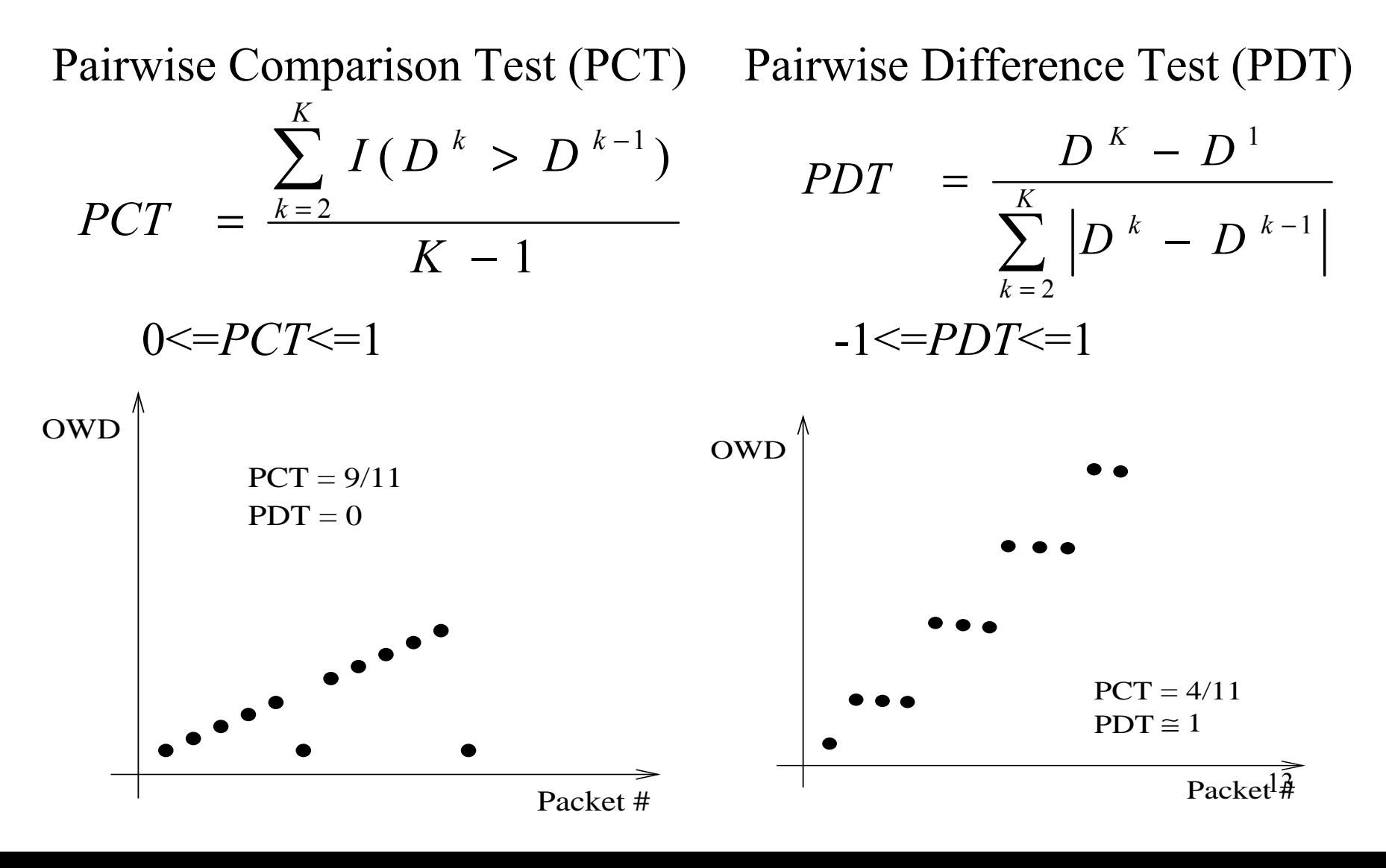

# Experiment verification

- •From Univ-Oregon to Univ-Delaware
- •Tight link: U-Oregon GigaPoP link (C=155Mbps)
- •Compare Pathload estimate (average of consecutive runs for 5 mins) with 5-min average avail-bw from MRTG readings.

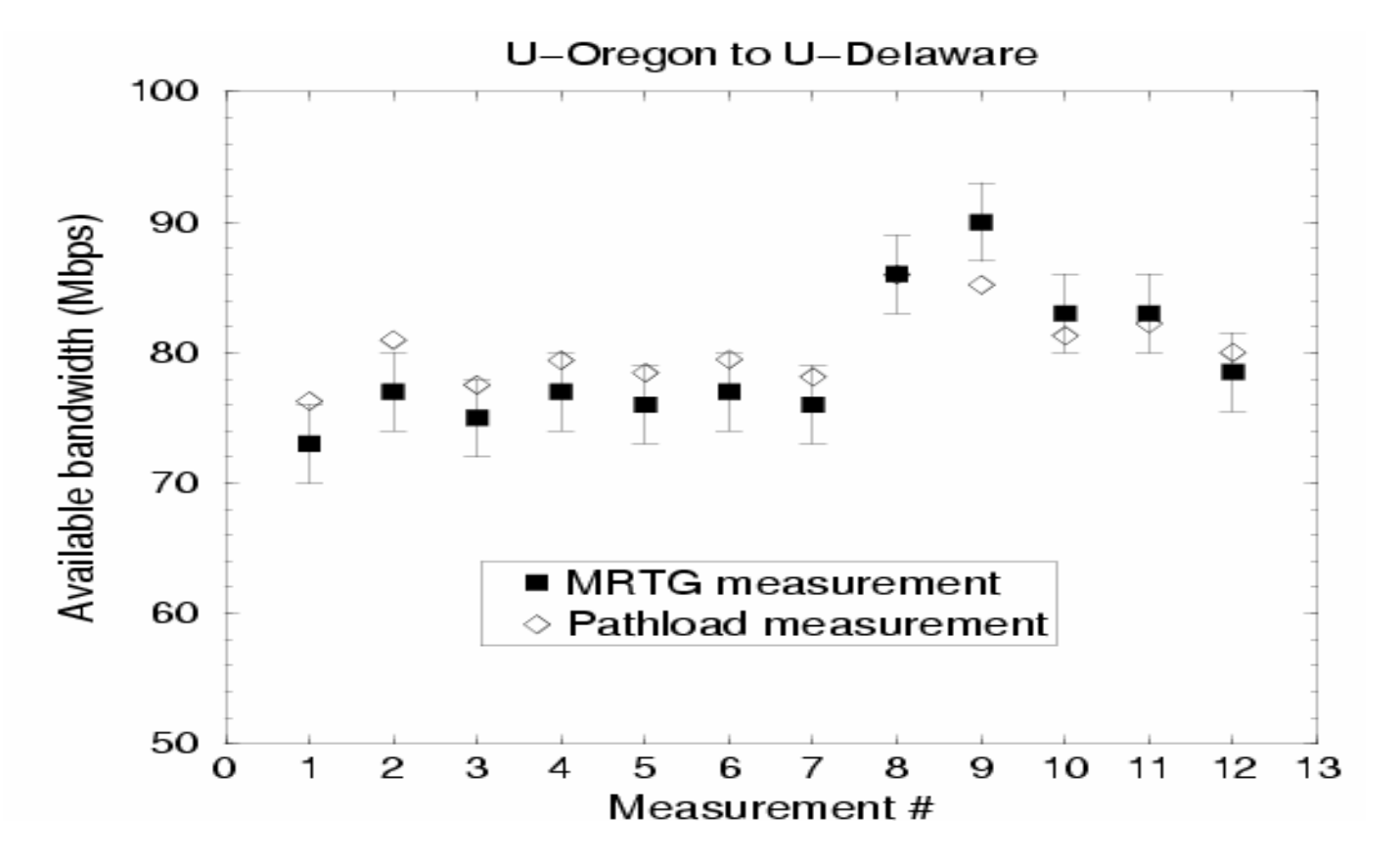

14

# Pathload: latency and intrusiveness

- For RTT=100msec and A≈100Mbps, Pathload takes approx 15 seconds to converge
- Pathload does not cause:
	- Significant reduction in avail-bw (less than 10%)
	- Significant increase in queuing delays
- It is not intrusive: does not cause significant increases in network utilization, delays, or losses.
- To achieve non-intrusiveness:
	- Short measurement streams (K=100)
	- Introduce delay ('silence period') between streams

### Avail-bw variability versus traffic load

- $R^{\max}-R^{\min}$  Relative variation index:  $\rho$  = • $(R^{max}+R^{min})/2$ U-Delaware to U-Crete,  $N=10$ ,  $K=100$ 95 85 75  $\%$  of pathload runs  $\bullet$  u=20-30% CDF of ρ. 65  $\approx u = 40 - 50\%$ ∆⊹∆ ս=75-85% 55 45 35  $C=12.4Mbps.$ 25 110 runs.15 5  $\Omega$  $0.2$  $12$ 1.8  $0.4$ 0.6  $0.8$ 1.6  $\overline{c}$ 14 Relative variation
- •Heavier tight link utilization leads to higher avail-bw variability

### Avail-bw variability versus stream length

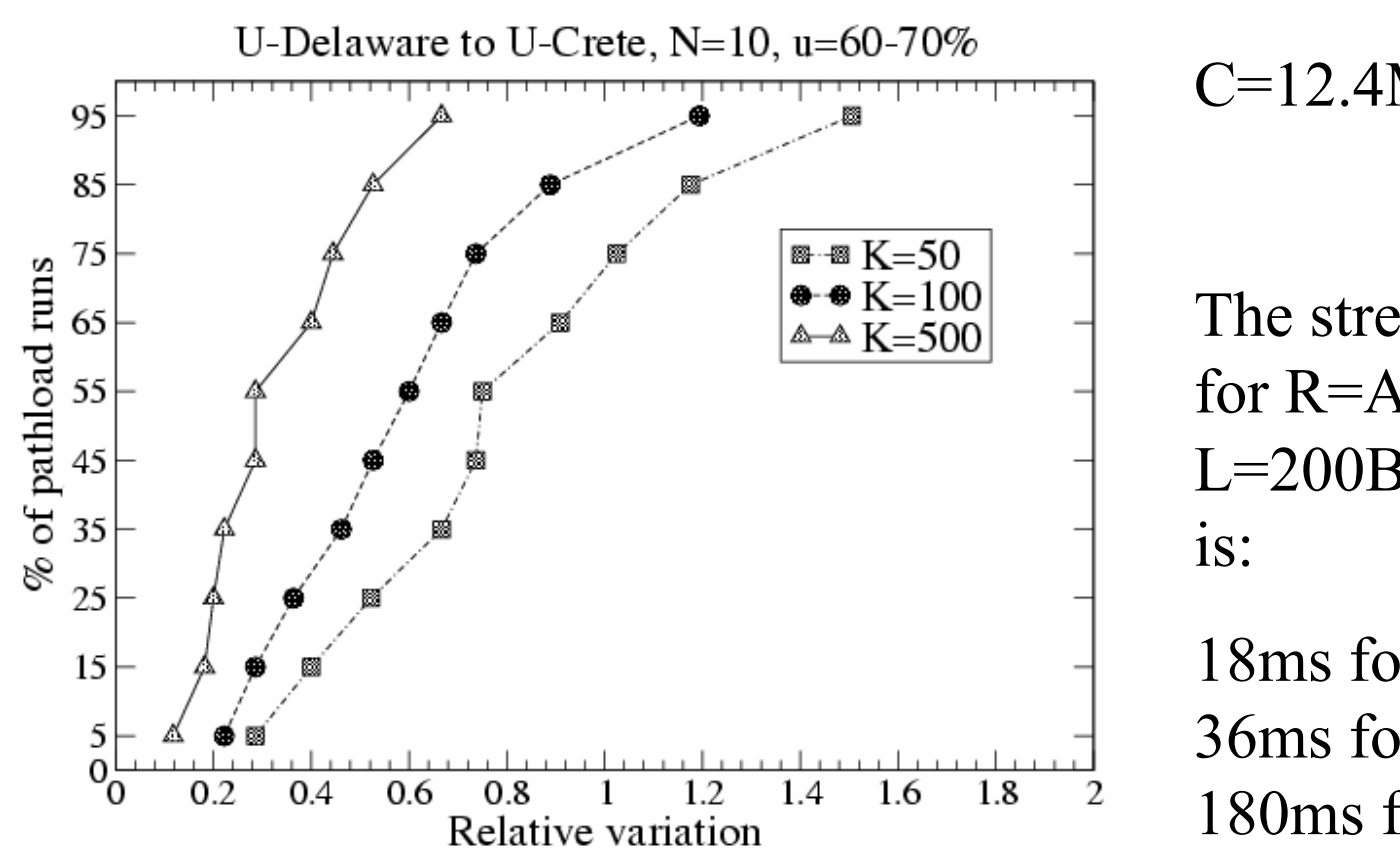

CDF of ρ.  $C=12.4Mbps.$ 

The stream duration for  $R=A(=4.5Mbps)$ , L=200B, T=356µ<sup>s</sup>

18ms for K=50, 36ms for K=100, 180ms for K=500

- •Longer probing streams observe lower avail-bw variability
- •But also, longer streams can be more intrusive

# Future directions

- Sensitivity analysis for several Pathload parameters
- Apply avail-bw estimation in high-throughput TCP bulk transfers
- Apply avail-bw in overlay network routing optimizations
- Pathload is currently available at www.pathrate.org

### Comments

- What can we take away from this paper?
	- Using binary search to find out the avail-bw by sending out probing packets.
	- More … ?
- What I like about this paper?
	- Basic idea is simple and easy to be implemented.
		- Looking at the trend of delays of a periodic stream.
	- Algorithm is well designed.
	- Actual experiments to verify methodology.
	- Pathload is used to estimate the variability of availbw.
	- More …. ?

## **Questions**

- Not intrusive?
	- –Only gives a single experiment. Difficult to justify.
	- –– How about if lots of users are using pathloads?
- Almost all parameters are empirical.
	- Could be difficult to tune them under different scenarios.
	- –Difficult to draw general conclusions.
- Difficult to predict converge time.
	- –- In their reported experiments, converge time for a single fleet of streams is [10, 30] seconds.
- Works well when there is only one tight link.
- Stationary assumption.
- More....?

Some interesting research problems?

Thank you!